## **COMPUTER – INFORMATICA Sede: Via Emilia Est,429**

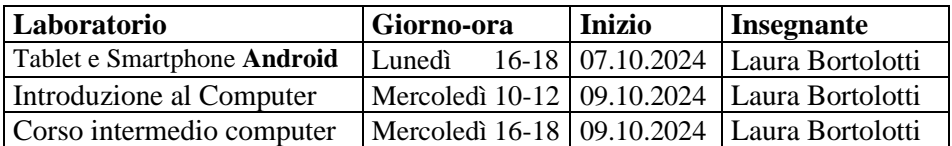

**N.B. per il calendario lezioni consultare tabella pagina n. 6**

#### **Laboratori di otto incontri (16 ore) con prelazione e contributo di € 90,00**

**Iscrizioni TERMINE Prelazioni**: 1° bim. fino al 06/09/2024 **//** 2° bim. fino al 22/11/2024 // 3° bim. fino al 21/02/2025

## **Dopo tali date, i posti disponibili saranno assegnati ai nuovi richiedenti.**

*La nostra aula di informatica è fornita di una tastiera wireless (senza fili) collegata al computer dell'insegnante e utilizzabile da tutti i corsisti. Attraverso il suo uso è possibile seguire le esercitazioni e condividere l'esperienza pratica con l'intera classe. Abbiamo sperimentato negli anni che proiettare la richiesta o l'esercizio di un singolo sul grande schermo permette a tutti di vedere come viene corretto l'eventuale errore, che non sarebbe possibile condividere se venisse corretto su un personal computer non collegati allo schermo. Pertanto, le postazioni presenti nell'aula non sono attrezzate con un computer, tuttavia, ogni postazione è dotata di una presa elettrica a muro e un collegamento wi-fi per chi volesse utilizzare il proprio computer.*

# *INTRODUZIONE al computer*

**Finalità e requisiti del corso:** il corso base di Computer è destinato a tutti gli utenti che non hanno alcuna nozione della materia, ai principianti e agli autodidatti che vogliono migliorare la loro esperienza informatica di base. È consigliato portare il proprio pc portatile.

## **1° Bimestre – Le basi: imparare ad utilizzare il computer in modo semplice.**

Il primo bimestre del corso è incentrato sulla presentazione del Computer, e del **sistema operativo Microsoft Windows**. Sull'utilizzazione delle funzioni e componenti essenziali del Computer, attraverso esercizi elementari correlati all'argomento trattato, in particolare sulla gestione dei file e cartelle. Impareremo inoltre il corretto utilizzo di una chiavetta USB.

**2° Bimestre – Videoscrittura con "Libre Office Writer"** alternativa gratuita a Microsoft Word. Durante il secondo bimestre, il corso base di computer, focalizza l'attenzione su uno dei principali programmi per videoscrittura: Libre Office Writer. Impareremo la gestione dell'interfaccia, e dei comandi principali, al fine di creare documenti ordinati e visivamente gradevoli, utilizzando le principali opzioni di formattazione, modifica e correzione del testo.

#### **3° Bimestre** – **Internet: ricerche e servizi sul Web**

Il terzo bimestre conclude il percorso di base con uno degli argomenti di maggior interesse per quanto riguarda la materia informatica: la navigazione in Internet. Dopo un iniziale approccio all'utilizzo corretto del browser e del motore di ricerca impareremo a scaricare e salvare materiale reperito online, scopriremo i principali servizi di informazione e intrattenimento disponibili in rete, e sapremo comunicare correttamente tramite la posta elettronica.

## *Laboratorio INTERMEDIO di Computer*

**Finalità e requisiti del corso:** il corso intermedio di Computer è destinato a tutti gli utenti che conoscono le funzioni basilari del computer, e che vogliono assimilare o approfondire alcuni dei programmi e servizi oggigiorno più utilizzati. Per partecipare al corso è richiesta una conoscenza di base del computer; a seconda del proprio livello, il corso BASE di Pc è ritenuto propedeutico per la partecipazione all' INTERMEDIO. È consigliato portare il proprio pc portatile.

## **1° Bimestre – Gestire semplici fogli di calcolo con "Libre Office Calc"** *(alternativa GRATUITA a Microsoft Excel)*

Il primo bimestre introduce il programma per la creazione di fogli di calcolo "Libre Office Calc" il programma gratuito e alternativo a Microsoft Excel. Dopo una panoramica sull'interfaccia e la gestione dei principali elementi, svolgeremo diverse esercitazioni come la creazione di una semplice tabella, le operazioni con i

principali operatori aritmetici, l'utilizzo della somma automatica, l'utilizzo semplice dei grafici, il riferimento assoluto, la creazione di un comodissimo scadenziario e di un bilancio annuale. (N.B.: argomenti più complessi non verranno trattati in questo corso intermedio)

## **2° Bimestre – Gestione dello SPID, FSE, Shopping online e Servizi in streaming**

Le lezioni del secondo bimestre saranno dedicate a due degli argomenti attualmente più interessanti: la gestione dello SPID (Sistema pubblico di identità digitale) essenziale per accedere ai principali servizi di pubblica amministrazione come il Fascicolo Sanitario Elettronico, e lo shopping online. Come si comprano i prodotti su Amazon? Come si acquista un biglietto del treno? Impareremo ad utilizzare i siti e le app di annunci per vendite e acquisti, inoltre, impareremo a sfruttare servizi in streaming come RaiPlay, MediasetPlay e YouTube, per guardare video e TV sul nostro computer.

## **3° Bimestre – Gestione di foto e video e dei documenti con i servizi di Google**

Nel terzo bimestre tratteremo i servizi Google più utilizzati per archiviare e gestire le proprie foto e i propri documenti e sincronizzarli sullo smartphone e sul computer. Approfondiremo l'utilizzo del "cloud" per conservare online, in area protetta, i propri documenti e potervi accedere in ogni momento da qualsiasi tipo di dispositivo. Impareremo inoltre semplici nozioni di fotoritocco.

# **Corso per** *SMARTPHONE e TABLET ANDROID*

**Finalità e requisiti del corso:** il corso di smartphone e tablet Android è destinato a tutti gli utenti che possiedono un dispositivo con **sistema operativo ANDROID**, che desiderano imparare o approfondire sia le funzionalità di base, sia alcune delle potenzialità più complesse del proprio telefonino o tablet. *Per partecipare a questo corso è necessario possedere uno smartphone o un tablet ANDROID*.

## **1° Bimestre – Le basi: che cos'è, e come gestisco le funzioni di base del mio dispositivo.**

Iniziamo il bimestre con alcune indicazioni sull'acquisto di questi dispositivi. Una panoramica sui tasti e sulle impostazioni più utilizzate, la gestione delle connessioni, alla scelta dell'abbonamento per la navigazione tramite l'uso dei dati cellulare. La gestione delle applicazioni e il modo corretto per liberare la memoria del nostro dispositivo. Utilizzare il Play Store, e scoprire le più utili da scaricare gratuitamente sul nostro dispositivo.

#### **2° Bimestre – Google Drive, Google Foto, WhatsApp**

Il secondo bimestre è dedicato ai principali servizi di Google, come Google Drive e Google Foto, estremamente utili per gestire i nostri file e foto sullo smartphone o tablet, rendendoli disponibili anche su altri dispositivi. WhatsApp e tutte le funzionalità del servizio gratuito di comunicazione più utilizzato sugli smartphone: saremo in grado di usarlo al meglio, e di sfruttare la sua versione web per chattare anche dal computer.

#### **3° Bimestre – Google Maps, Google Traduttore, Gmail**

Per concludere il corso dedicato a tablet e smartphone, focalizziamo l'attenzione su Google Maps, il servizio che permette di trasformare il proprio smartphone o tablet in un vero e proprio navigatore satellitare, di visualizzare mappe stradali e luoghi di interesse. Grazie ai servizi di localizzazione sfruttati da questa App, ci sarà possibile persino ritrovare il dispositivo in caso di smarrimento. Google Traduttore, con la quale è possibile compiere traduzioni scegliendo tra più di 100 lingue.